# Chapter 1 Introduction to the Visual Studio .NET IDE

Dr Izeddin Hidar 2007

## **1.1 Introduction**

• Visual Studio .NET

- Microsoft's Integrated Development Environment (IDE)
- Program in a variety of .NET languages
- Tools to edit and manipulate several file types

2

Dr Izeddin Hidar 2007

### **1.2 Integrated Development Environment (IDE)**

#### **1. Start Page**

#### – The **Getting Started** screen

- Links to recent projects
- The **Open Project** button
- The **New Project** button
- Helpful links appear on left side
	- Each has a sub screen

Dr Izeddin Hidar 2007

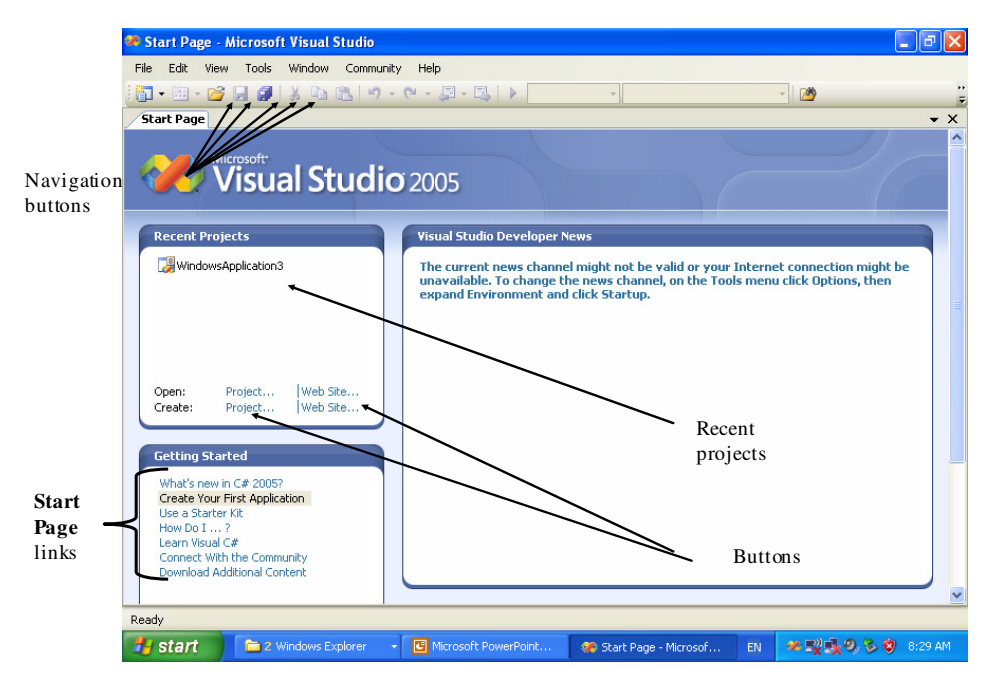

Dr Izeddin Hidar 2007

3

4